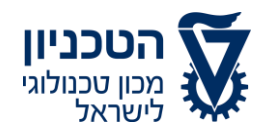

# **טופס טיפול ציוד מחשבי**

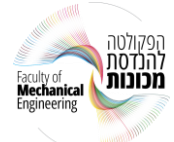

תאריך /------- /---- ----

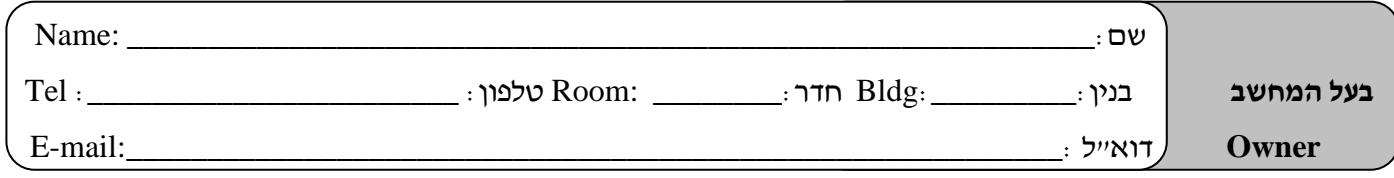

## **פרטי משתמש הציוד**

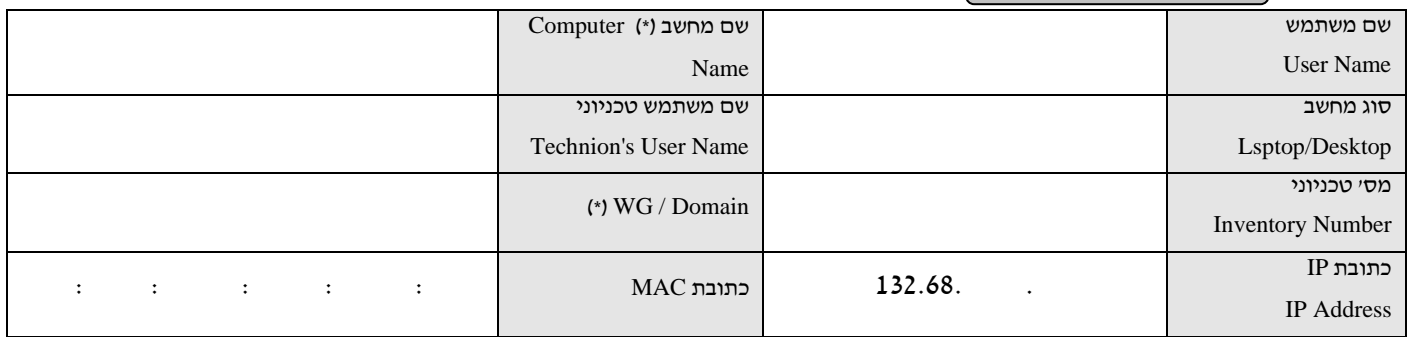

**)\*(** – ימולא ע"י צוות המחשוב – use Department IT For

## **פרטי הציוד**

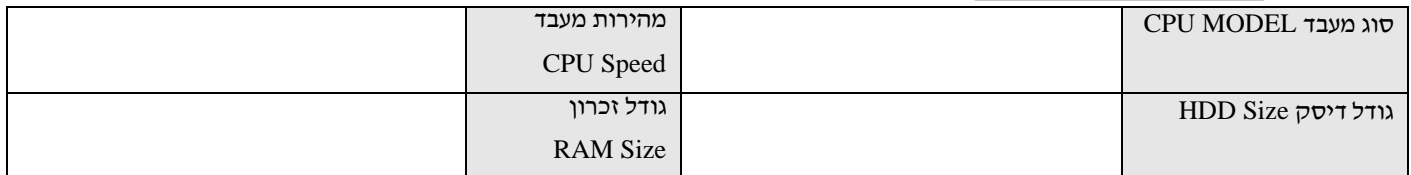

## **מהות הטיפול**

❑ **שדרוג**

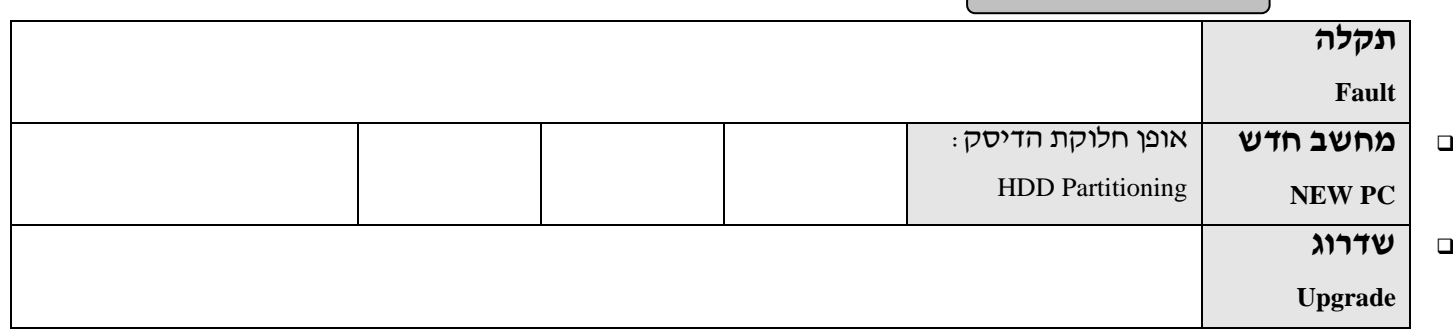

## **פרטי מקבל הציוד/נותן השירות**

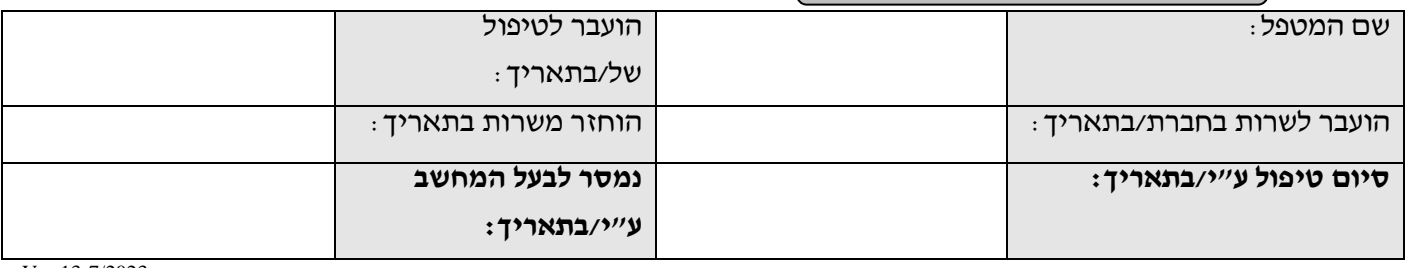

#### גרסת תוכנה **התקנת תוכנה**

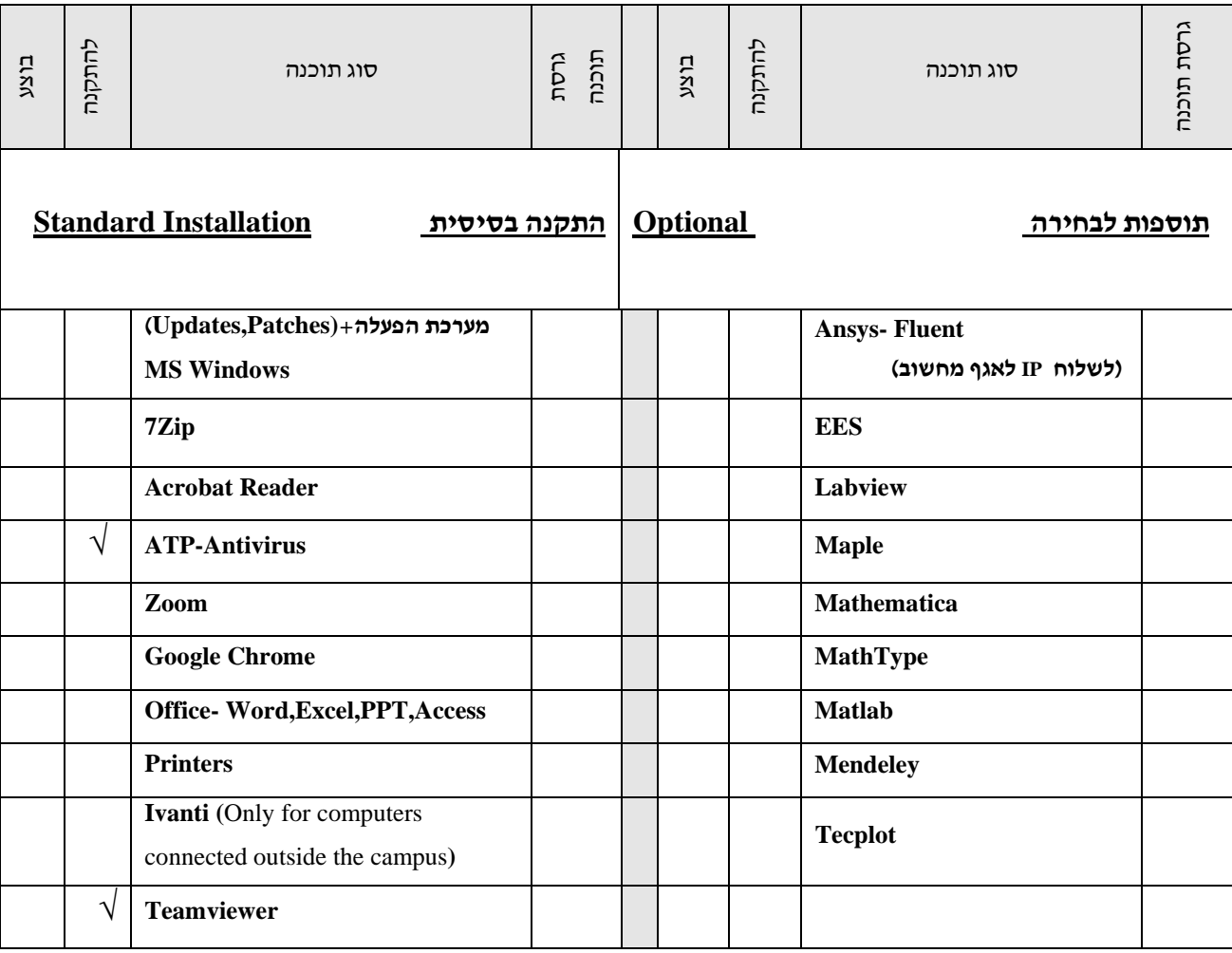

## **בתשלום נוסף )נא לציין מספר תקציב( (number budget state please (license Paid**

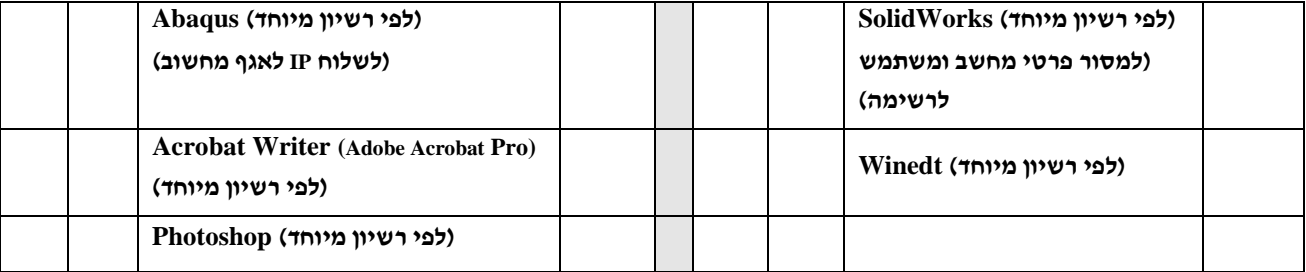

## **הערות**